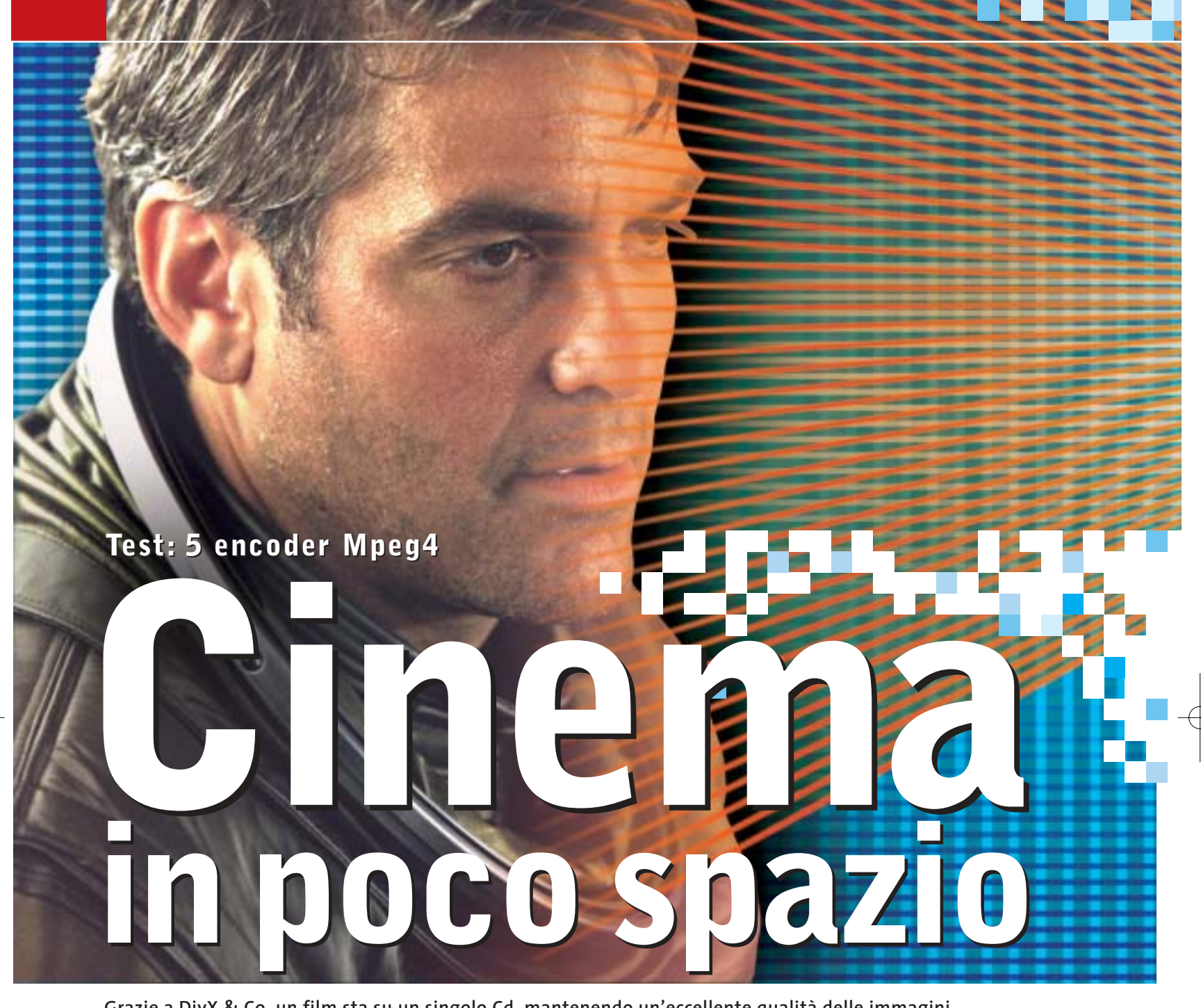

**Grazie a DivX & Co. un film sta su un singolo Cd, mantenendo un'eccellente qualità delle immagini e presto sarà riproducibile anche dai lettori Dvd da tavolo. CHIP ha verificato quale sia il miglior codec Mpeg4 disponibile. Di Markus Mandau** 

utto è cominciato con una violazione della legge: alcuni hacker hanno forzato il codec Mpeg4 di Microsoft e lo hanno diffuso sotto la sigla DivX ;-) su Internet. Il codec ben presto si è diffuso, perché riesce a fare ciò che prima sembrava quasi impossibile: DivX ;-) comprime i filmati, con un'ottima qualità visiva, su un singolo Cd. Oggi Mpeg4 è la sigla più "rovente" del settore ed è ritenuta la tecnologia del futuro per la compressione video. I motivi sono due: Mpeg4 risulta più efficace nella compressione rispetto all'Mpeg2, il formato standard utilizzato per la registrazione su Dvd e le trasmissioni

televisive digitali da satellite. Per ottenere questo risultato, i codec Mpeg4 utilizzano una serie di tecniche che l'Mpeg2 non è in grado di offrire.

Il secondo motivo è che i fabbricanti di hardware si mettono al sicuro per quanto riguarda la compatibilità dei loro apparecchi: uno standard molto diffuso e dalle caratteristiche innovative garantisce maggior longevità a un dispositivo hardware. Soprattutto i piccoli produttori di player Dvd sfruttano questa possibilità, introducendo sul mercato apparecchi capaci di riprodurre anche i film Mpeg4. La ditta Kiss lo ha fatto per prima con il suo

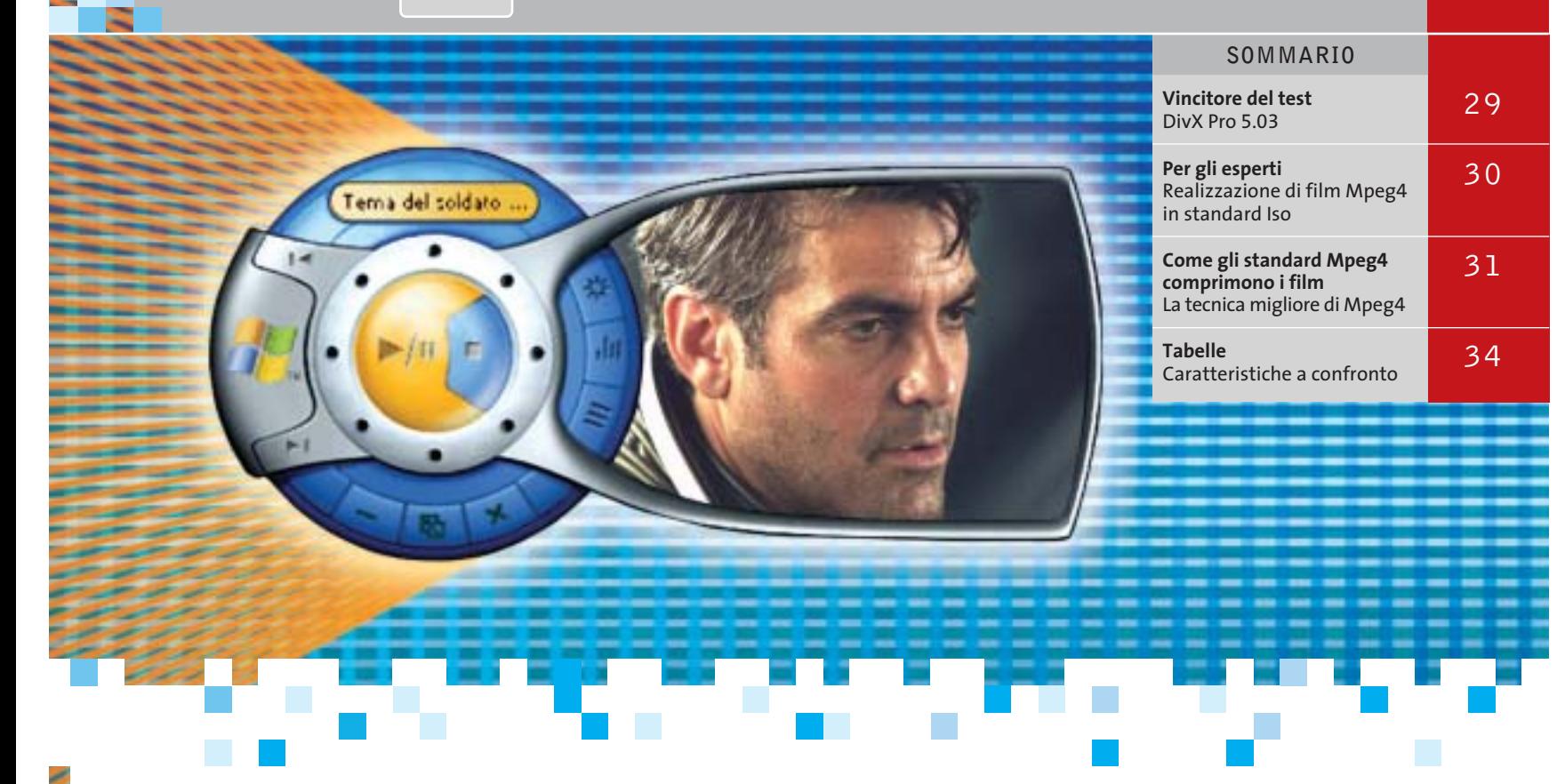

modello DP-450. Quest'anno si sono aggiunte diverse altre aziende, fra cui Lite-On e Xoro, e il produttore di chip Equator ha puntato subito al sodo: il suo videoprocessore è in grado di riprodurre e registrare oltre ai film Mpeg4 anche quelli in streaming video di Windows Media 9.

Nonostante la standardizzazione, non tutti gli encoder Mpeg4 sono adatti per la conversione dei film. Alcuni di essi, come per esempio il plug in per Premiere di Ligos, (*www.ligos.com*) si affidano al Simple Profile Level 3 dello standard Mpeg4. A causa delle limitazioni di tale profilo, Ligos non riesce a superare un bit rate di 384 kbit/s. Ma anche un ottimo codec Mpeg4 ha bisogno di almeno 500 kbit/s per produrre una qualità accettabile, almeno con il formato delle immagini tipico delle sorgenti televisive. Questi valori di bit rate sono, invece, più che sufficienti per la codifica di filmati da distribuire su Internet, applicazione per cui basta spesso un formato delle immagini molto più ridotto.

La standardizzazione crea problemi anche a codec molto diffusi come per esempio DivX Pro o XviD. I film elaborati con questi codec non sono riproducibili da tutti i lettori Mpeg hardware o software, anche se entrambi si basano sull'Advanced Simple Profile Level 5 dello standard Mpeg4. Il motivo: gli encoder utilizzano tecniche di compressione che il decoder non è capace di riprodurre. Funzionalità quali Gmc (Global Motion Compensation), previste dall'Advanced Simple Profile Level 5 dello standard, non sono ancora state integrate in molti player Mpeg4.

La traccia audio provoca un altro problema: lo standard non prescrive alcun particolare formato, ma l'industria si basa sempre più sull'Aac (Advanced Audio Coding). Il

successore dell'Mp3, concepito da Dolby e Fraunhofer, è capace di comprimere fortemente perfino l'audio 5.1. Per il formato Aac, però, a differenza dell'Mp3, non esiste un filtro DirectShow utilizzabile. Perciò sia il Windows Media Player sia un qualsiasi player DivX non sono capaci di riprodurlo su un pc. Si deve quindi utilizzare un player Mpeg4 come QuickTime, che integra un proprio codec Aac.

In fatto di codec video ad alto tasso di compressione l'utente non ha una grande scelta: oltre al DivX ;-), nella attuale versione 3.11, ci sono DivX Pro 5.03 e XviD. Entrambi sono un derivato del progetto Open DivX, che ha come obiettivo sia lo sviluppo della versione corrente 3.11, sia un codec completamente nuovo.

In alternativa all'Mpeg4 sono disponibili i recenti sviluppi dei maggiori produttori del settore nell'ambito streaming: RealNetworks con Real Video 9 e Microsoft con Windows Media 9 offrono una qualità d'immagine del tutto comparabile, e hanno anche accresciuto il numero di funzionalità. Le pagine che seguono spiegano se sono riusciti a raggiungere o superare DivX & Co. e quale codec fornisce la migliore immagine.

**DivX ;-) 3.11.** Questo crack dell'encoder classico è ancora molto apprezzato, dato che tramite Nandub, una versione modificata di VirtualDub, offre numerose possibilità di configurazione. L'utente può impostare in modo preciso come l'encoder debba ripartire il bit rate fra le scene di azione e quelle più tranquille. La parola chiave qui si chiama Smart Bitrate Control (Sbc). L'Sbc permette di alternare fra DivX LowMotion e HighMotion.

‰

### Encoder Mpeg4

### **PER GLI ESPERTI**

# **» Realizzazione di film Mpeg4 in standard Iso**

In questa sezione vi spieghiamo come creare file conformi allo standard Mp4, riproducibili con qualsiasi player Mpeg4, come QuickTime 6. I migliori codec Mpeg4 come DivX e XviD possono creare solo file Avi e non file Mp4. Se si vuole aggiungere anche il pregevole audio Aac attualmente esiste una sola possibilità: **Mpeg4ip**, un progetto avviato dai collaboratori del Technology Center di Cisco Systems. Sulla loro pagina Web (http://mpeg4ip.sourceforge.net) mettono a disposizione degli sviluppatori una serie di strumenti per Mpeg4, con i quali si possono convertire video in file Mpeg4 conformi allo standard Iso. Per motivi di copyright sono disponibili solo sotto forma di codice sorgente: tuttavia dal sito www.divxdigest.com se ne può scaricare una versione compilata. Si può anche trovare un'interfaccia per gli strumenti (mp4UI.exe) sul sito www.mediacruiser.de/mp4UI.

Gli strumenti Mpeg4 contengono anche un codec Aac, che però accetta soltanto stream audio Pcm: risulta quindi più semplice creare il file Aac con Quick-Time 6, anche se la versione Pro necessaria per questa operazione costa 19,99 dollari.

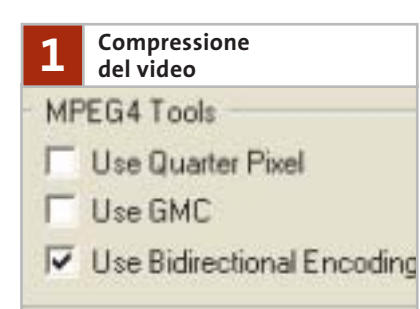

Lo stream video va generato come al solito: consigliamo l'impiego di Virtual-Dub (www.virtualdub.org), che permette l'accesso diretto alle impostazioni del codec. Come Codec scegliere DivX, o XviD ma in una versione posteriore all'ottobre 2002. Nella configurazione vanno attivati i B-Frame, mentre si devono disattivare altre tecniche di compressione quali QuarterPixel o Gmc. Il decoder Mpeg4 di QuickTime ha infatti problemi con queste funzioni e si rifiuta di riprodurre il filmato.

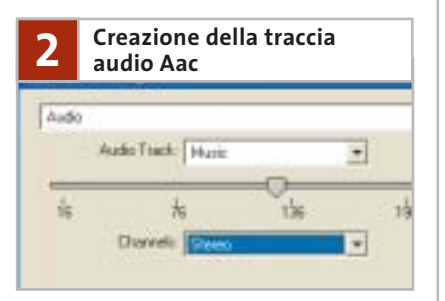

Avviare QuickTime e selezionare File/Import: nella finestra successiva cambiare il tipo di file da Movies ad Audio Files. Selezionare poi la traccia audio del film, che deve essere presente come file .Wav, e fare clic su Convert. Si apre una nuova interfaccia QuickTime. Per effettuare la conversione selezionare File/Export e nella finestra successiva sotto Export scegliere l'opzione Movie to MPEG4. Per specificare li bit rate si passa alla voce Options e si selezionano in MPEG4 Settings le opzioni per l'Audio. Tramite un regolatore a cursore si può impostare il bit rate a 128 kbit/s. Dopo avere specificato la cartella di salvataggio, QuickTime crea un file audio Mp4 mediante l'encoder Aac integrato.

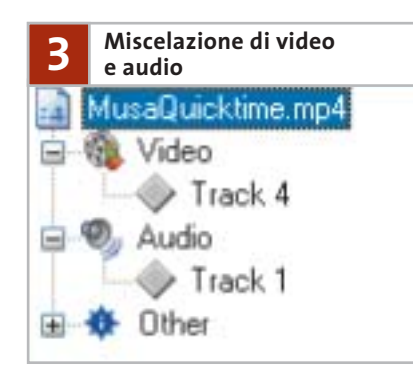

Aprire il file mp4UI.Exe e nella scheda Options sotto External Tool specificare il percorso di mp4creator.exe, uno degli strumenti Mpeg4. Nella scheda General fare clic sul pulsante Open e caricare il file audio creato con QuickTime. Nella finestra principale comparirà la struttura del file Mp4. Selezionare Add per caricare anche il file Avi che contiene lo stream video del film. mp4creator combina automaticamente gli stream audio e video in un file Mpeg4, che si può riprodurre con QuickTime 6.

Infatti DivX ;-) consiste di due codec: LowMotion per le scene quasi statiche e HighMotion per le scene ricche di azione.

L'Sbc richiede due codifiche per ottenere i risultati migliori dal film. Nel primo passaggio DivX LowMotion codifica il film con un bit rate massimo di 6.000 kbit/s e scrive il risultato in un file di statistiche, che serve da base per la compressione nel secondo passaggio: solo in questo DivX ;-) crea effettivamente il file del film in formato Avi. La qualità delle immagini non può considerarsi alla pari con quella delle nuove versioni di DivX 5.03 e XviD. Specialmente nelle scene d'azione e di

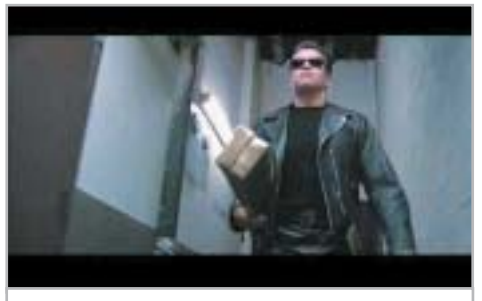

**DivX ;-) 3.11 produce anche nelle scene poco movimentate dei blocchi poco estetici**

esplosioni si generano frequentemente blocchi poco estetici, che non è possibile evitare neppure a un bit rate maggiore, di circa 1 Mbit. Diversamente dagli altri candidati della nostra comparativa il codec cerca di rappresentare anche i dettagli fini: ciò provoca perfino nelle scene con grandi sfondi poco movimentati la formazione di blocchi.

L'ormai un po' invecchiato DivX ;-) 3.11 è uno strumento per "amatori": chi si è fatto una buona esperienza con lo Smart Bitrate Control può ottenere ottimi risultati. Ma prima che l'utente abbia fatto sufficiente esperienza per adattare manualmente alle proprie esigenze il codec tramite Nandub, ci vorranno dozzine di operazioni di codifica.

**DivX Pro 5.03.** I dettagli sul vincitore del test, in termini di qualità delle immagini, sono illustrati nel box apposito riportato a pag. 30. ‰

Real ha dato vita al progetto Open Source Helix. Dietro di esso si nasconde lo sviluppo avanzato di Real-Producer, con cui l'utente può convertire film e musica in formato

con uno sfondo mosso, come un fumo, si perdono dettagli e nitidezza. RealProducer, che funge da interfaccia del codec, ha una struttura semplice. L'utente carica il film, sceglie il profilo e preme il pulsante Encode. Il numero di funzioni comprende quanto meno tutte le opzioni più importanti: Cropping (ritaglio dell'immagine) e Resizing (cambiamento della dimensione), nonché alcuni filtri video

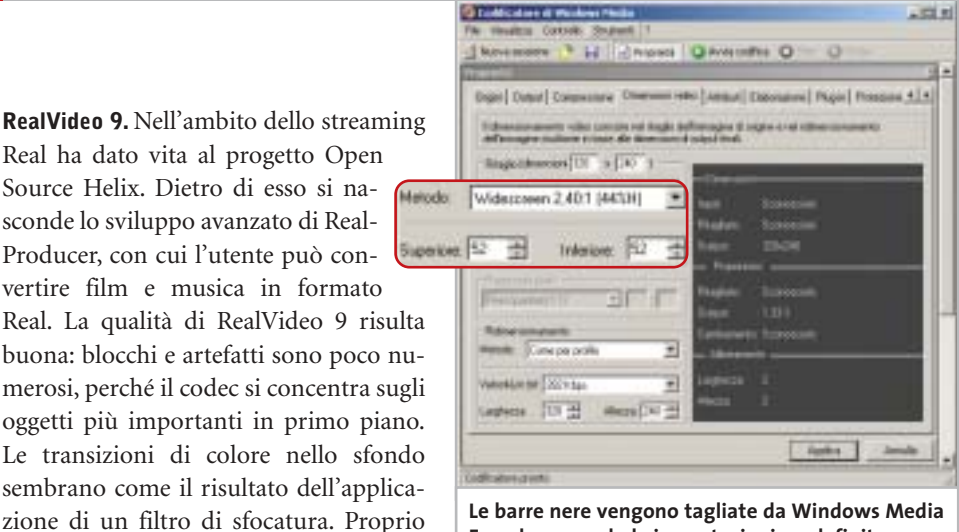

**Le barre nere vengono tagliate da Windows Media Encoder secondo le impostazioni predefinite**

elementari per rimuovere la struttura interlacciata delle immagini televisive e la riduzione del rumore. L'unico problema di questo formato è il player, che obbligatoriamente deve essere il RealOne Player: gli altri non sono in grado di riprodurre il filmato. Non è prevista inoltre a breve un'implementazione hardware di RealVideo 9.

**Windows Media 9.** Con questo nuovo formato Microsoft si avvicina per la prima volta al codec DivX in termini di prestazioni. Windows Media Encoder (Codificatore di Windows Media, per la versione italiana) integra ora non soltanto la modalità a due passaggi, ma anche il bit rate variabile. Altro punto notevole è il codec audio, molto migliorato, capace di creare un suono a più canali di buona qualità a bit rate di 192 kbit/s. Così un film dotato

di audio 5.1 può stare su un singolo Cd. Purtroppo l'encoder richiede un computer molto potente, come un Pentium 4 a 3 GHz. Su pc meno potenti la conversione di un film in due passaggi può durare un'intera giornata. La qualità delle immagini raggiunge quasi quella di DivX e XviD. Come nel caso del RealVideo 9, però, si ha una perdita di dettagli. In

*(segue a pag. 33)*

## **» Vincitore del test**

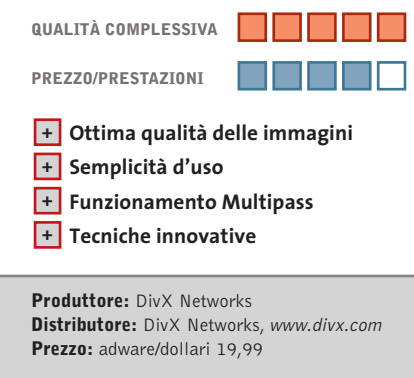

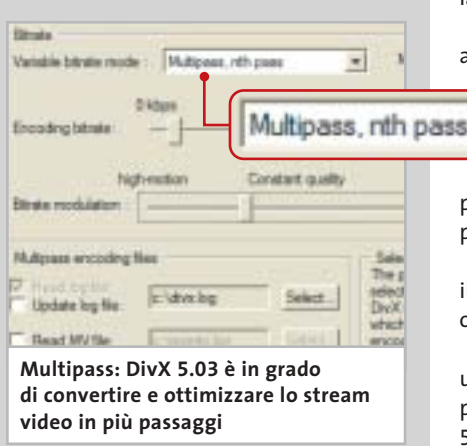

**DivX Pro 5.03**   $\overline{\circ}$ **Semplice, veloce, buono NEL CD** 

**Questo codec offre tutto quello di cui ha bisogno un cinefilo. Produce qualità brillante, è veloce e il funzionamento è semplice**

■ Una buona qualità delle immagini, combinata a un'ergonomia molto ben concepita, contraddistingue DivX Pro 5.03. Proprio con le impostazioni avanzate l'utente non ha praticamente bisogno di modificare alcunché per ottenere un film dalla visione piacevole.

La qualità delle immagini è così buona, anche a bit rate attorno agli 800 kbit/s e a una risoluzione ridotta, che solo nelle sequenze di azione si producono artefatti visibili. L'encoder ha però un pun-

to debole nei dettagli: i visi in primo piano sembrano imbellettati e si hanno perdite di contrasto.

La nuova versione permette ora anche il Multipass-Encoding, come già da tempo offerto dagli encoder Mpeg2.

Tuttavia l'utente non deve aspettarsi ulteriori miglioramenti dal terzo o quarto passaggio. Le altre novità della versione 5.03, come i profili integrati, dovrebbero innanzitutto garantire la compatibilità hardware.

Il difetto dei profili è che in essi sono disabilitate delle funzioni per l'ottimizzazione della qualità dell'immagine, come Gmc (Global Motion Compensation) e Quarter-Pixel (stima dei movimenti accurati a un quarto di pixel). Anche l'accesso diretto al Data Rate Control, e quindi la possibilità di effettuare manualmente le impostazioni per la quantizzazione, manca nella versione 5.03.

L'approssimazione allo standard Mpeg4 dovrebbe avere raggiunto il culmine con DivX 5.03.

Il produttore, DivX Networks, è riuscito a ottenere evidentemente con un proprio algoritmo una codifica sensibilmente più efficace. Perciò DivX 6.0, che comparirà sul mercato solo nel 2004, abbandonerà presumibilmente i requisiti definiti dallo standard Mpeg4.

### Encoder Mpeg4

### **COME GLI STANDARD MPEG4 COMPRIMONO I FILM**

# **» La tecnica migliore di Mpeg4**

Lo scopo dei vari standard di compressione video è di ottenere con il minimo dei dati il massimo di qualità dell'immagine. Qui spieghiamo quali sono le tecniche utilizzate dai principali standard quali Mpeg2 e Mpeg4.

In tal modo risulterà chiaro perché il nuovo Mpeg4 comprime i film meglio del vecchio standard Mpeg2.

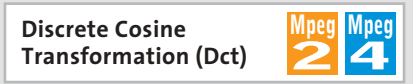

Per prima cosa gli encoder suddividono le immagini in blocchi di 8 x 8 pixel: in ciascun blocco la Dct converte le informazioni di luminosità e colore in frequenze, che riflettono l'andamento di luce e colori. Le aree con dettagli fini, che l'occhio umano praticamente non riesce a percepire, sono convertite nelle frequenze più alte.

La successiva quantizzazione filtra queste frequenze più alte e riduce così drasticamente la quantità di dati.

## **Group of Pictures (Gop)**

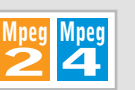

Un encoder Mpeg assembla singole immagini (frame) in un Gop (Group of Pictures). Oltre agli Intra-Frame, che memorizzano tutte le informazioni di un singolo frame, vengono usati anche Predicted e

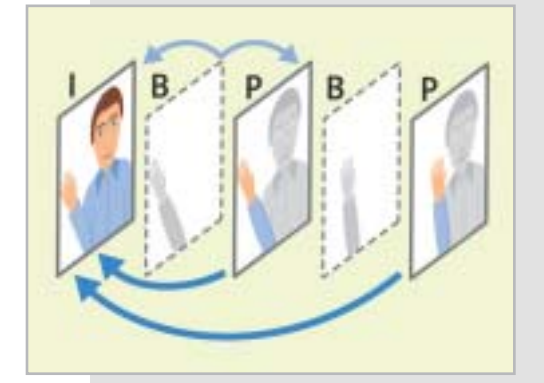

Bidirectional-Frame. Questi P- e B-Frame costituiscono la maggior parte di un Gop, ma occupano poco spazio, perché non contengono informazioni indipendenti dell'immagine, ma solo i cambiamenti rispetto al frame precedente e seguente.

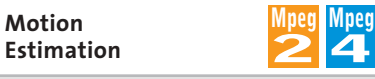

La stima preventiva dei movimenti (Motion Estimation) nell'Mpeg2/4 si basa su blocchi. Ciò significa che un encoder Mpeg suddivide l'immagine video in macro-blocchi di 16 x 16 pixel, poi verifica co-

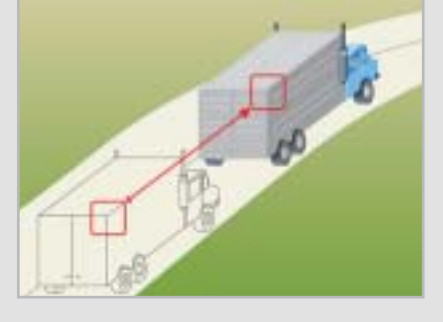

me è cambiata la posizione dei macroblocchi nei frame precedenti e successivi. Poi memorizza queste informazioni sotto forma di vettori di movimento e differenze fra frame (P- e B-Frame), risparmiando così parecchio spazio.

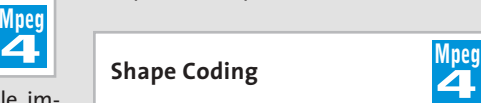

Uno dei motivi della migliore qualità dell'encoder Mpeg4 è lo Shape Coding: invece di analizzare e comprimere le scene video solo in base a blocchi fra loro indipendenti, l'Mpeg4 si basa sul riconoscimento dei singoli oggetti.

**4**

Questi vengono separati e codificati indipendentemente dal rimanente contenuto dell'immagine.

In questo modo si possono descrivere con poche informazioni i movimenti di oggetti complessi composti da molti macroblocchi (Video Object Planes) davanti a uno sfondo che cambia.

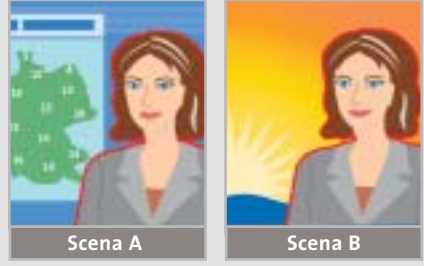

**Global Motion Compensation (Gmc)**

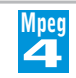

Un caso speciale dello Shape Coding è costituito dall'impiego opzionale della tecnica Gmc (Global Motion Compensation). Zoom e movimenti della videocamera vengono così catturati con un numero minore di parametri e conservando la maggior parte delle informazioni esistenti sull'immagine. Diversamente dal-

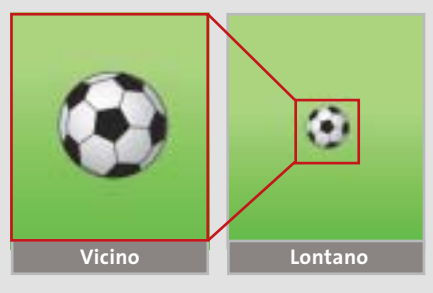

la Motion Estimation, con la Gmc vengono codificati una sola volta non solo i macroblocchi, ma anche intere parti dell'immagine di output (anche se cambia di dimensione).

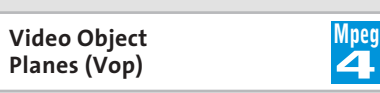

Analogamente al modello Gop l'Mpeg4 utilizza I-, P- e B-Vop. In questo modo si possono assimilare i cambiamenti di posizione, forma e texture dei Vop, con risparmio di spazio come i P- e B-Frame. I Vop sono descritti in un proprio piano (layer) e possono venire riuniti in Vo (Video Objects), che si estendono per l'intero filmato.

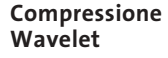

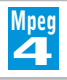

L'Mpeg4 utilizza per la compressione delle immagini oltre alla Discrete Cosine Transformation anche algoritmi Wavelet molto efficienti, come quelli utilizzati anche dallo standard Jpeg2000. A confronto della Dct ciò fornisce una migliore qualità, perché la tecnica Wavelet non suddivide l'immagine in blocchi, ma valuta l'intera immagine. Si richiede però un pc molto potente.

‰

#### Encoder Mpeg4

cambio Windows Media 9 non produce quasi artefatti anche nelle scene d'azione. Nelle scene più tranquille con sfondo statico si manifesta un leggero sfarfallio, praticamente inavvertibile se non si osserva molto attentamente. Chi vuole convertire un film da Dvd su un Cd deve prima personalizzare uno dei vari profili: l'encoder, infatti, anche nella versione europea del film, vorrebbe utilizzare lo standard americano Ntsc; è necessario quindi reimpostare, prima della conversione, lo standard europeo Pal.

**XviD 0.9.1.** Il progetto XviD è proseguito dal punto in cui DivX si è fermato: si basa interamente sul concetto Open Source. Le novità dell'ultima versione consentono tecniche quali Gmc o Quarter-Pixel (il movimento viene stimato con l'accuratezza di un quarto di pixel). XviD ha fatto progressi anche con l'implementazione dei B-Frame.

Un utente esperto può intervenire a fondo sulla configurazione dello stream video e crearsi addirittura una matrice di quantizzazione. Inoltre XviD può codifi-

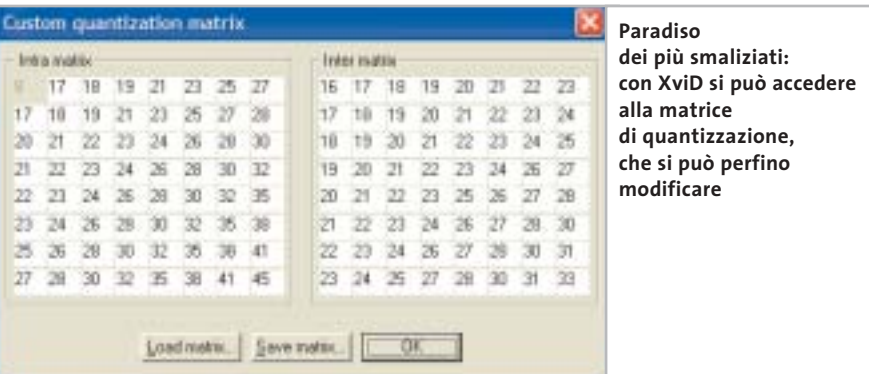

care le sezioni di inizio e fine del filmato con un grado di quantizzazione maggiore e in bianco e nero, risparmiando spazio.

XviD non consente però il Multipass (più operazioni di codifica). La modalità 2-Pass (due passaggi) viene configurata in modo diverso che con DivX. Non ci si basa sul bit rate ma sulla dimensione richiesta per il file. È questa che determina il grado di compressione e di solito ottiene risultati accurati. Per l'utente quindi risulta più facile riversare il film su un singolo disco vergine, mentre i calcoli necessari erano più difficili con il DivX. Per quanto riguarda la qualità delle immagini sia XviD sia DivX attualmente sono a un alto livello. Solo con un film molto movimentato come *Terminator 2* il calcolo per poter registrare su un singolo Cd non porta sempre a risultati ottimi. Le differenze di qualità immagine fra XviD e DivX sono piccole: il primo è migliorato parecchio e i filmati risultano più nitidi nei dettagli.

Di contro spesso si ha la formazione di blocchi durante le scene di esplosioni e sui bordi dei dettagli compare un leggero sfarfallio, che si manifesta maggiormente a bit rate inferiori.

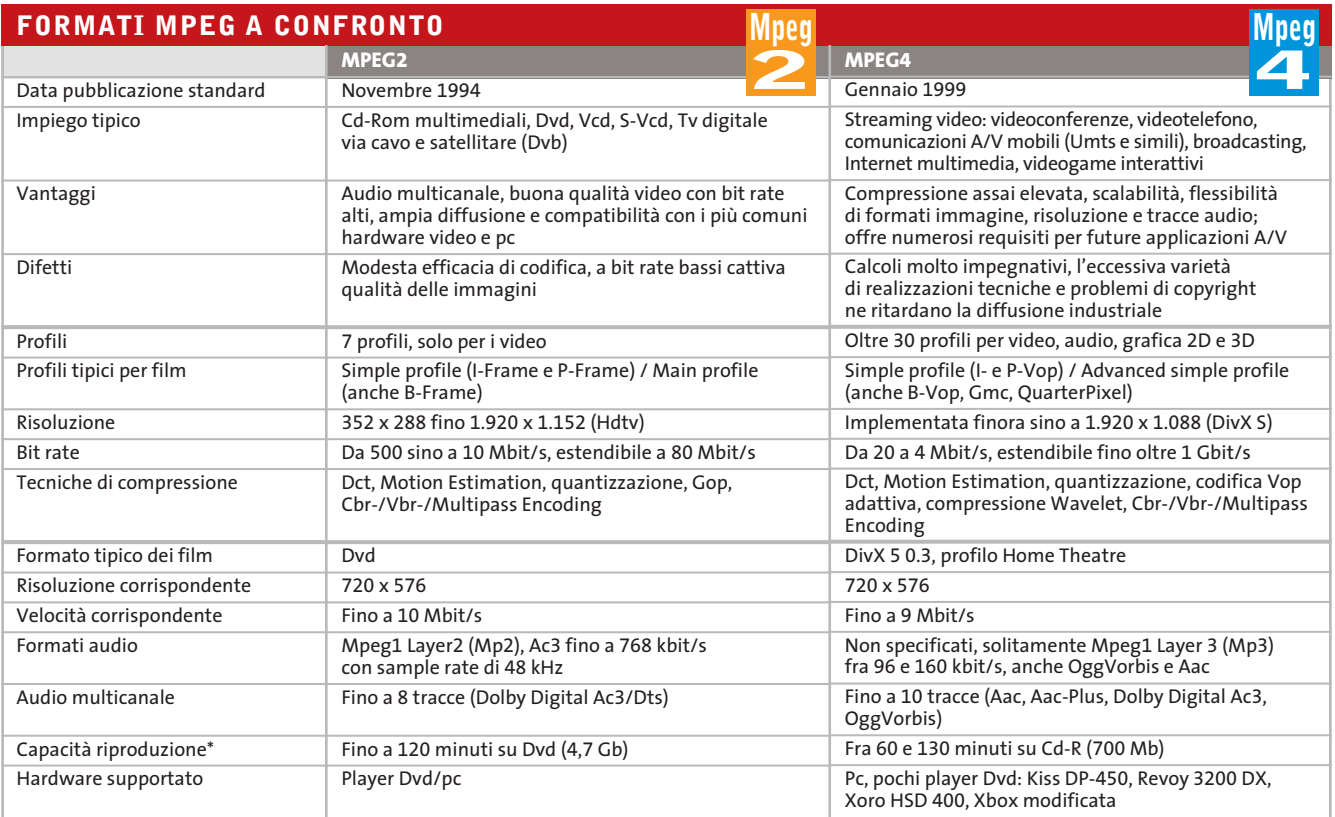

*\*Dipende dal tasso di compressione e dalla quantità/qualità delle tracce audio*

‰

## **COME SONO STATE CONDOTTE LE PROVE**

# **» Criteri di giudizio**

La piattaforma hardware utilizzata per le nostre prove era un pc Athlon a 1,4 GHz. I codec sono stati fatti funzionare sotto Windows XP. Il software per la conversione con DivX 5.03 e XviD era VirtualDub, mentre si è usato GordianKnot per DivX ;-) 3.11. Con Windows Media e Real si sono utilizzate in ambedue i casi i software proprietari.

### ■ **QUALITÀ DELL'IMMAGINE**

Il criterio più importante per i nostri giudizi è stato valutato usando il film Terminator 2, che pone severe esigenze all'encoder. Il film è stato registrato una volta con la traccia audio Mp3 (oppure Wma e Ra) su un Cd e una seconda volta usando l'Ac3 per registrare su due dischi. Si è valutato soprattutto se e quanti artefatti comparivano, nonché la fedeltà nei dettagli e la nitidezza.

#### ■ **VELOCITÀ**

I codec Mpeg4 richiedono prestazioni elevate di cal-

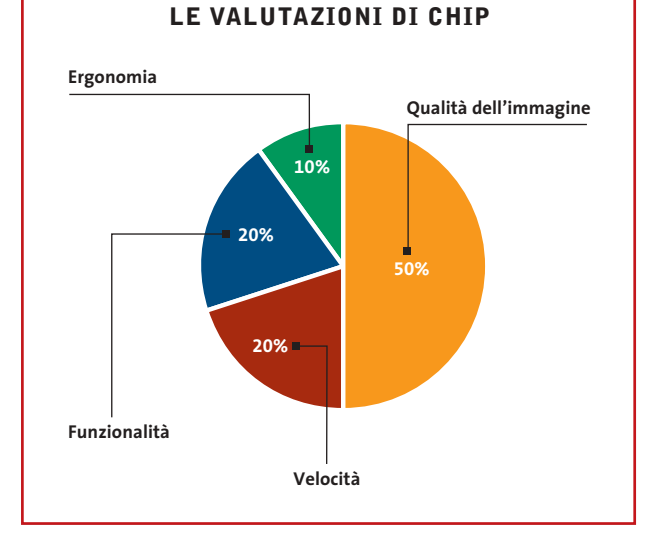

colo. Abbiamo misurato la durata richiesta per la conversione di Terminator 2. Nelle impostazioni si sono scelti i due passaggi, B-Frame quando possibile e il livello massimo consentito di qualità delle immagini.

### ■ **FUNZIONALITÀ**

Chi ha pratica con gli encoder vuole avere a disposizione numerose possibilità di configurazione, per aumentare quanto più possibile la qualità.

Quanto profondamente può l'utente intervenire nei meccanismi interni del processo di codifica? Quali tecniche di compressione avanzate offre l'encoder?

### ■ **ERGONOMIA**

L'utente deve essere un esperto per operare correttamente con l'encoder? Sono offerti profili predefiniti? Quale software è necessario per fare funzionare l'encoder e su quali hardware si possono riprodurre i film una volta realizzati?

# **» Caratteristiche a confronto**

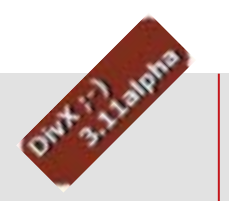

### **DivX ;-) 3.11**

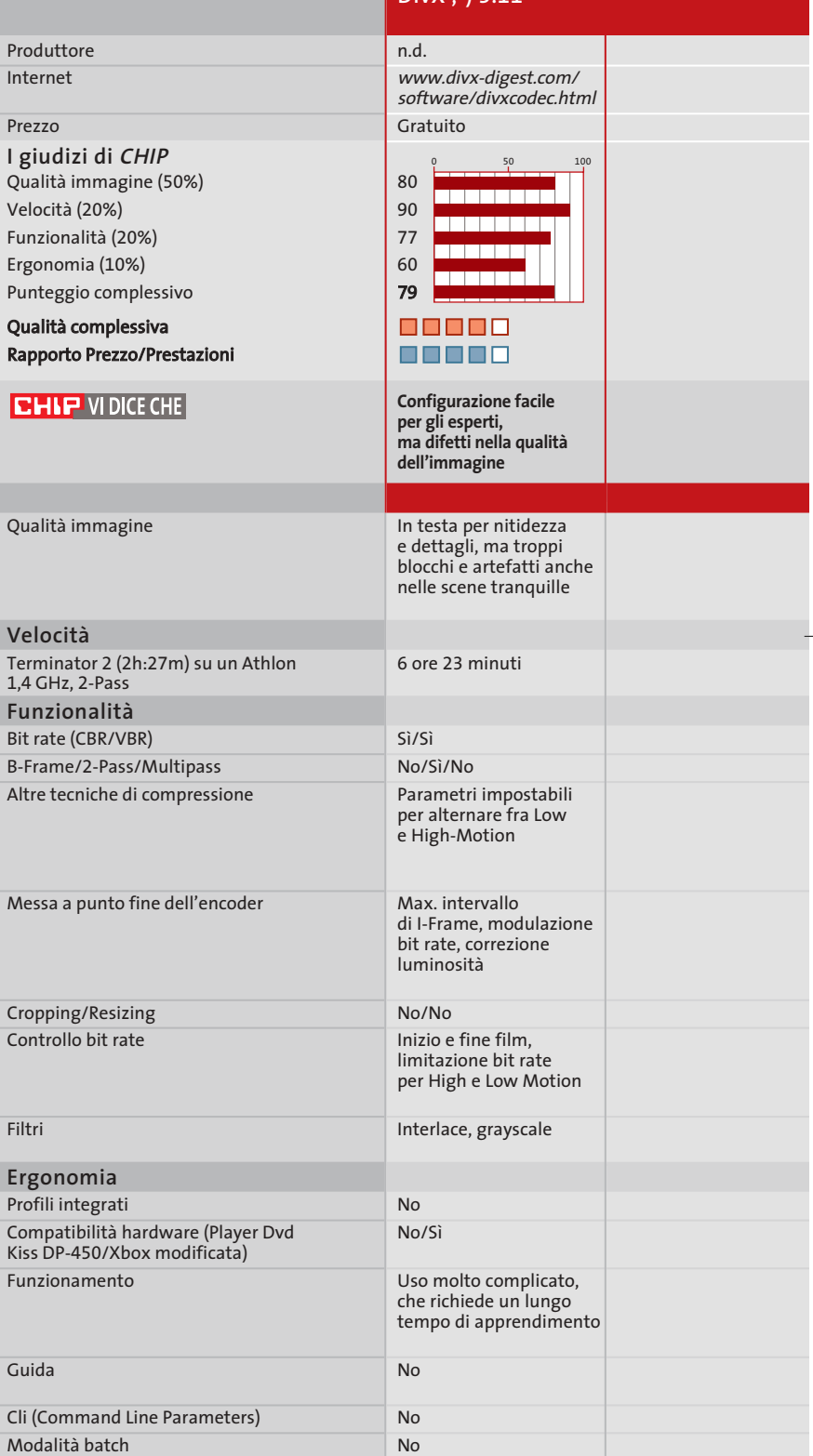

*I giudizi di* CHIP *corrispondono a: 5= ottimo 4= buono 3= discreto 2= sufficiente 1= insufficiente*

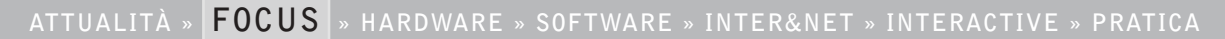

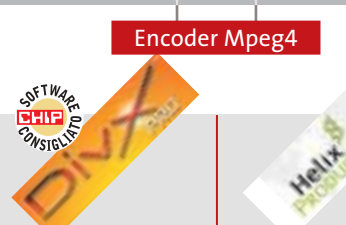

DivX Networks

**DivX Pro 5.03**

Sì/Sì Sì/Sì/Sì

Sì/Sì

Sì

Sì No

Gmc, QuarterPixel, Psychovisual Enhancement (modello psicovisuale)

Max. intervallo I-Frame, max-min quantizzazione

Modulazione bit rate (ripartizione fra scene d'azione e tranquille), max. bit rate

Interlace, preprocessing

Sì (senza B-Frame)/Sì

Semplicità d'uso, le impostazioni di default sono valide

Help online

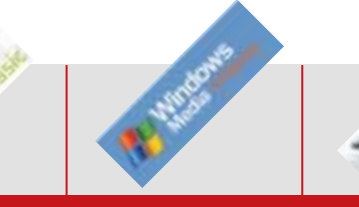

## **Microsoft Windows Media 9** Xvid.org **XviD 0.9.1**

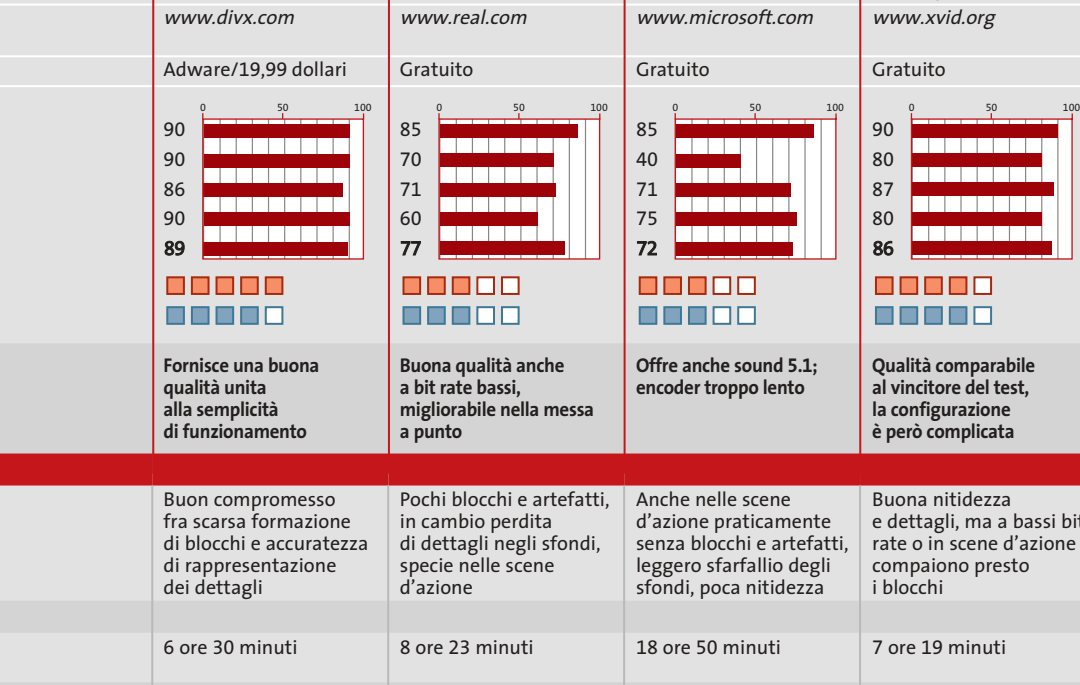

Conversione diretta di Mpeg2

Max. intervallo di I-Frame, numero frame/secondo, streaming

Inizio e fine film, max. bit rate, Abr, Mbr, modalità Qualità

Crispness modulations

Uso semplice, interfaccia dalla struttura chiara, facile da imparare

Concisa, buone spiegazioni Sì Sì

Sì/Sì

Sì No/No

RealNetworks

**RealVideo 9**

**Qualità comparabile**  e dettagli, ma a bassi bit rate o in scene d'azione

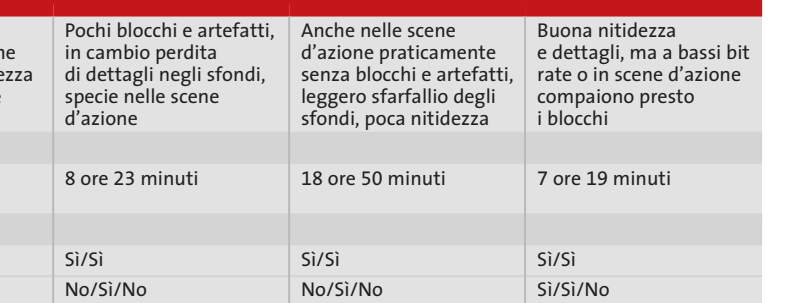

Compressione a tempo (allunga/abbrevia il film per la miglior durata)

Gmc, QuarterPixel, LumiMasking (equivalente a Psychovisual Enhancement) Matrice di quantizzazione, max. bit rate, intervallo I-Frame, FourCC (identificaz.codec)

No/No Inizio e fine film, max. bit rate, I-Frame Boost (maggiore bit rate

No

No No No

per I-Frame) Interlace, Inverse telecine per Ntsc

Sì (senza B-Frame)/Sì

Uso complicato, specie con 2 passaggi, molte impostazioni

Max. bit rate, multi-bit rate (Mbr: conversione del film con più bit rate) Interlace, inverse telecine per Ntsc, noise reduction

Integra assistenti, ma mediocre per la messa a punto, funzionamento ben concepito Completa

Max. intervallo di I-Frame, streaming, integrazione di plug in

esterni Sì/Sì

Sì No/Sì

Sì Sì

# **Il commento Semplice e potente**

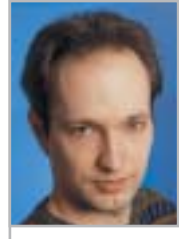

**Markus Mandau**  collaboratore di CHIP

■ Tutti i candidati della comparativa sono in grado di creare una copia di un film su Cd di buona qualità: tutti i codec infatti forniscono una buona qualità delle immagini anche a forti tassi di compressione.

Solo il vincitore del test, però, DivX Pro 5.03, non ha creato ostacoli al raggiungimento di questo risultato. Il codec risulta convincente per la combinazione di semplicità d'uso ed elevate prestazioni. Quando l'utente avrà preso confidenza con la funzione Multipass, dovrà solo decidere se vuole impiegare B-Frame o il Gmc e nient'altro.

Gli altri codec non rendono la vita altrettanto facile. Chi vuole utilizzare bene XviD deve imparare le scomode procedure a 2 passaggi, altrimenti non avrà un risultato ottimale. Peggio ancora con DivX ;-) 3.11: l'utente in questo caso deve ben capire come funziona il codec prima di poter spremere l'ultima goccia di qualità, comparabile a quella fornita dagli altri due codec citati.

Risultati sorprendentemente buoni ottengono invece i concorrenti streaming di Real e Microsoft. Windows Media però è una vera tartaruga e solo chi possiede un pc piuttosto potente otterrà risultati in tempi ragionevoli. RealVideo 9 ha il difetto che questo formato non sarà presumibilmente supportato da alcun produttore: l'utente deve quindi limitarsi all'uso su pc nei quali sia installato anche il RealOne Player, che lo voglia o meno.

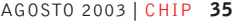